### **LANtasticÒ Programmer's Reference**

This document is a reference to the programmatic interface for Artisoft's LANtastic Network Operating System (NOS) Version 4.00. Some knowledge of either C or assembler, and the DOS conventions for system call interrrupts, is necessary for you to fully understand the information in this document.

### **Table Of Contents**

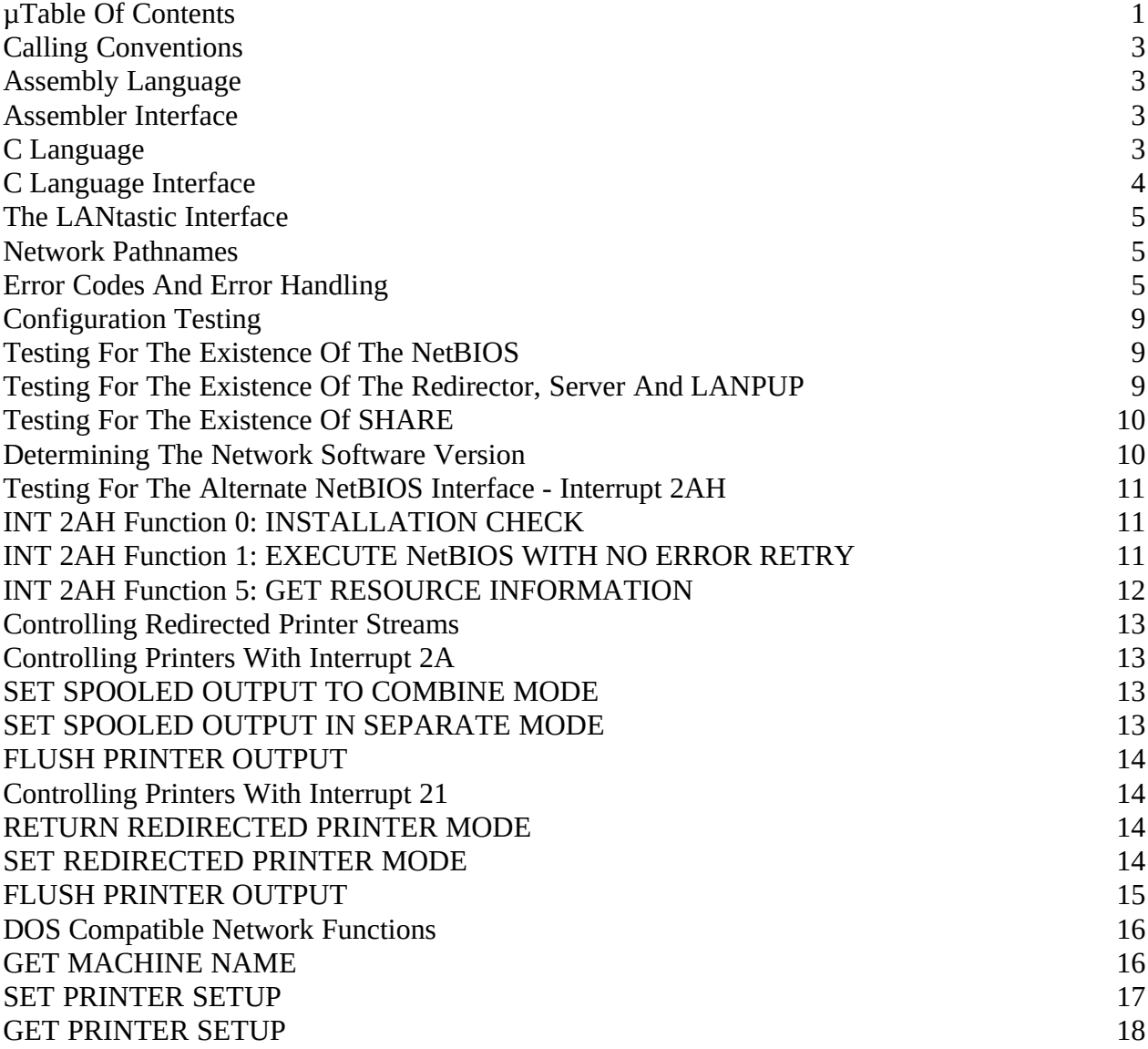

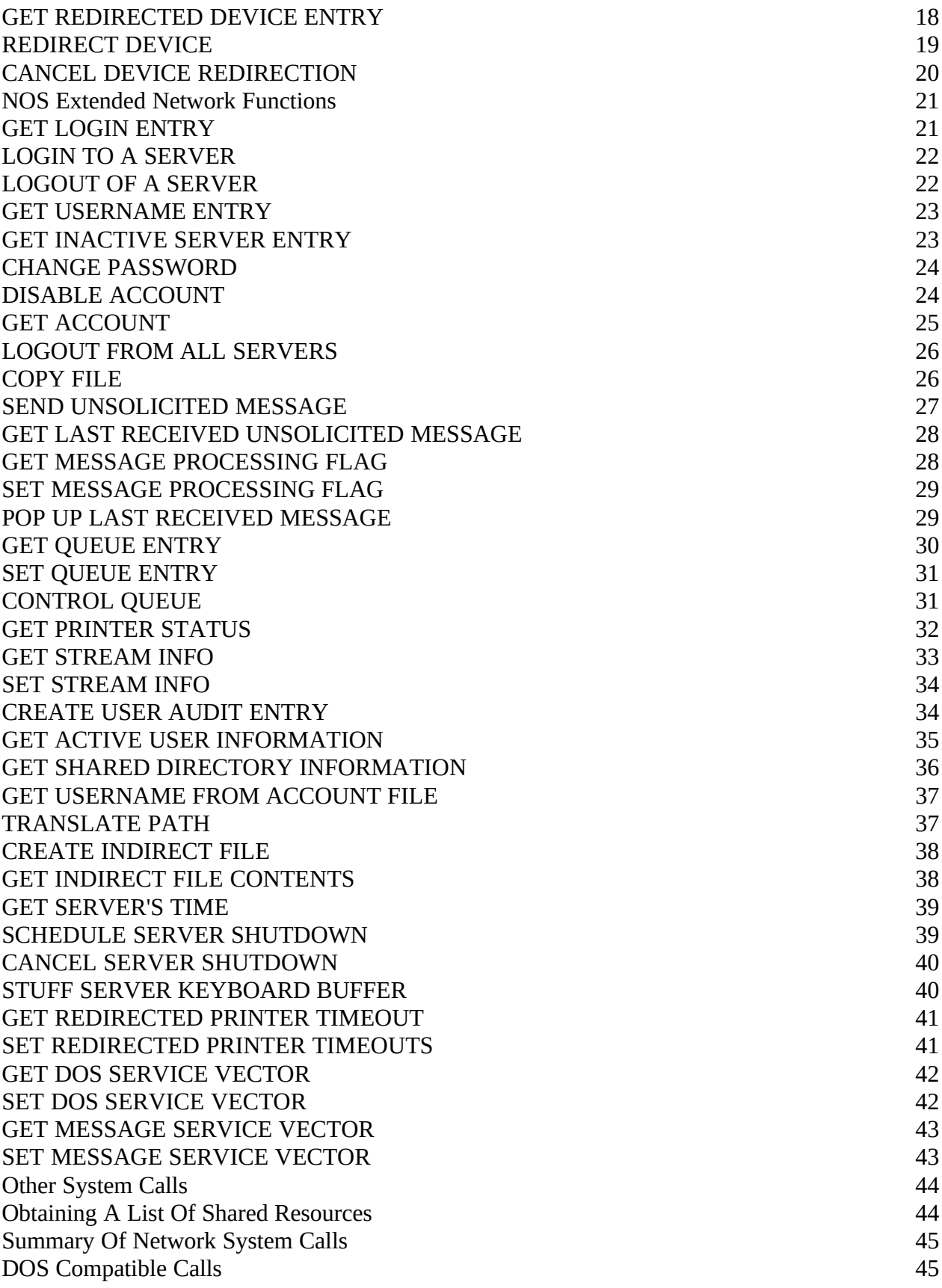

# **tc "Calling Conventions" \l2§Calling Conventions**

## **tc "Assembly Language" \l3§Assembly Language**

Each NOS function is described using an entry in a standard format. For example:

**5F80H**

## **tc "Assembler Interface" \l3§Assembler Interface**

**INPUT:** AX 5F80H

BX Login entry index (0 based)

ES:DI Pointer to 16-byte buffer to receive logged in server name

#### **OUTPUT:** NC

If no error

CY If error occurred (or no more entries are available)

AX Error code if error

BX Same value used to call function (you must increment BX yourself to get next entry)

 $DI.$ Adapter number used for log in

ES:DI Pointer to ASCIZ server name which does NOT include the \\ prefix

The **INPUT** section describes registers and values to use when calling the function. The **OUTPUT** section describes the information returned by the function. The outputs are always either in registers or in data areas addressed explicitly by an input parameter. Register identifiers are conventional Intel menmonics. Unless otherwise stated, NOS preserves registers across the call except for the flags. By convention, most function calls return the carry flag set to indicate an error (with the error number in AX), and leave the carry flag clear if the function was successful. Exceptions to this are noted in the description. References to ASCIZ strings mean null terminated strings of bytes.

# **tc "C Language" \l3§C Language**

Each NOS function call supported by the C library (see Chapter 14) is specified like this:

extern int NOSGetLogin(int \*npIndex, char \*cpServer, int \*npAdapter);

Pointer to int containing login entry index

Pointer to server name buffer

Pointer to int where returned adapter number is saved

You must include the **NOSLIB.H** header file in your program to obtain the necessary external declarations for all the NOS functions. The header file **NOS.H** contains declarations for all the data structures relevant to NOS programming.

# **tc "C Language Interface" \l2§Assembly Language Interface**

The files that support the assembly language interface to NOS are as follows:

**NOS.INC** The include file that defines all NOS constants and data structures

### **NETBIOS.INC**

# **tc "C Language Interface" \l2§C Language Interface**

The files that support the C library interface to NOS are as follows:

- **NOS.H** The header file that defines all NOS constants and data structures
- **NCB.H** The header file that defines the NetBIOS NCB structures.
- **NOSLIB.H** The header file that defines the function call interface to the C library
- **NOSLIB.LIB** The object module library containing the NOS functions callable from C. (Note that versions of this file exist for both Microsoft C and Borland C.)

### **LIBTEST.C** An API test program that includes an example of each NOS function call.

# **tc "The LANtastic Interface" \l2§The LANtastic Interface**

The NOS services fall into two categories: standard DOS compatible network functions, and extended network functions specific to LANtastic. Since NOS is compatible with NetBIOS, the NetBIOS functions are also available using the INT 5C interface.

### **tc "Network Pathnames" \l3§Network Pathnames**

Many functions refer to network paths. NOS network paths are fully compatible with DOS network paths. The general syntax for a network path is:

Where:

For example:

Refers to a file located on server **MAIN\_SERVER**. The path required to access the file is **PROGS\DATA\SAMPLE.TXT**. The name **PROGS** is a shared resource name that refers to a network resource.

Some DOS networks (for example, the IBM-PC LAN) do not fully support paths for all systems calls (in particular **FIND FIRST**). NOS, however, supports full paths for all system calls that can take a path argument. This means that many public domain file and directory utilities will still operate when invoked with a network path.

## **tc "Error Codes And Error Handling" \l3§Error Codes And Error Handling**

All DOS compatible system calls and all NOS specific system calls, return error codes. The error code number is always returned in AX. When an error occurs, the carry flag (CY) is set. The C library functions return a value of -1 and stores the error code in **NOSerrno**. NOS provides a mechanism for expanding the error code number into a text string.

This is a list of error codes that may be returned by NOS:

### **Error Number Meaning**

01H Invalid function number

> 02H File not found

03H Path not found

04H File open limit has been exceeded or no handles left

> 05H Access denied

06H Invalid handle

07H Memory control blocks destroyed

08H The memory limit has been exceeded

09H Invalid memory block address

> 0AH Invalid environment

0BH Invalid format

 $0CH$ Invalid access code

> 0DH Invalid data

0EH RESERVED

0FH Invalid drive was specified

10H Attempt to remove current directory

> 11H Not same device

> > 12H No more files

13H Attempt to write on write protected disk

> 14H Unknown unit

15H Drive not ready

16H Unknown command

17H Data CRC error

18H Bad request structure length

> 19H Seek error

Unknown media

1BH Sector not found

> 1CH No paper

1DH Write fault

1EH Read fault

1FH General failure

20H Sharing violation

21H Lock violation

22H Invalid disk change

23H FCB unavailable

24H Sharing buffer overflow

> 25H RESERVED

26H Cannot complete file operation

#### 27H-31H RESERVED

32H Network request not supported

33H Network node ??????????????? is not listening **LANtastic Programmer's Reference - 9**

34H The name already exists on the network

> 35H Cannot locate network name

> > 36H The network is busy

37H Server connection to network node ??????????????? broken

38H The NetBIOS command limit has been exceeded

39H The network adapter has malfunctioned

3AH Incorrect response received from network node ???????????????

3BH Unexpected network error from network node ???????????????

> 3CH Incompatible network node ???????????????

3DH Print queue full on network node ???????????????

3EH No room for print file on network node ???????????????

3FH The print file has been deleted on network node ???????????????

> 40H The network name has been deleted

41H You have been denied access on network node ???????????????

> 42H Invalid network device

43H The network name was not found

44H The network name limit has been exceeded

45H The session limit has been exceeded

46H Network node ??????????????? has been temporarily paused

47H The network request to network node ??????????????? was denied

48H Print or disk redirection is paused on network node ???????????????

> 49H Invalid network version

4AH Account has expired

4BH Password has expired

4CH Login attempt invalid at this time

4DH Disk limit has been exceeded on network node ???????????????

> 4EH Not logged into network node ???????????????

#### 4FH RESERVED

50H The file already exists

#### 51H RESERVED

52H Cannot make directory entry

53H Failure on critical error

54H Too many redirections or logins to network node ???????????????

55H Duplicate redirection or login to network node ???????????????

> 56H Invalid username or password

> > 57H Invalid parameter

58H Network data fault

59H Function not supported on network

5AH Required system component not installed

When you expand the error code into a text string, NOS substitutes the network node name for the string of question marks in the error text. To expand an error code into a text string you need to issue a multiplex interrupt (INT 2FH) with the following parameters:

#### **Assembler Interface**

#### **INPUT:**

AH 5

AL 0 for installation check

# for error code (in pre DOS 4.00)

1 or 2 for error code in DOS 4.00

BX Error code

#### **OUTPUT:**

NC If error code converted to text

 $CY$ If error code can't be converted

#### ES:DI

Pointer to ASCIZ text buffer containing error text This is a read only text buffer and you must not alter the text in this buffer.

### **C Interface**

nError Error number

#### cpMessage

A *RESERVED* error code causes the error string to be set to "General failure". The maximum width for the question mark field is 15 characters. The error text is automatically adjusted to remove trailing spaces from the text buffer. For example the text returned for error 33H on node **HOST1** would be:

The following code sequence will work for DOS 3.x, 4.x and 5.x:

ax, error\_number ; Get error number

bx, ax ; Place in BX also ah, 5 2fh

Here is an example using the C library interface (the printf %Fs far string specifier is peculiar to Microsoft C):

// Could not convert error number

...

...

...

printf("Error %d: %Fs\n", NOSerrno, fpErrbuffer);

In addition, the routine **NOSperror()** has been defined for the NOS C library:

cpMessage

This routine uses the **NOSGetErrorText()** function to print the error message identified by the value of **NOSerrno**. Since **NOSerrno** is reset with every library call, you can use **NOSperror()** to print the most recent error message. **NOSperror()** prints the string parameter in the call, followed by a "**:** ", followed by the NOS error message. For example:

```
NOSperror("NOSLogin");
```
Will print:

On standard output.

## **tc "Configuration Testing" \l2§Configuration Testing**

### **tc "Testing For The Existence Of The NetBIOS" \l3§Testing For The Existence Of The NetBIOS**

Before you can execute NetBIOS calls, you must install the NetBIOS software. On a LANtastic network you accomplish this by installing the Artisoft LANBIOS (**LANBIOS2** for 2Mbps networks, **AEX** and **AILANBIO** for Ethernet.) On a LANtastic network you can simply check for the presence of the LANtastic redirector. If the redirector is present then so is the NetBIOS.The following code fragment shows how to test directly for the presence of the NetBIOS.

; An illegal NCB is used to determine if the NetBIOS is present

illegal\_NCB db 7fh ; Illegal command db 63 dup (0) ; Rest of NCB is 0 ; ; NETBIOS\_PRESENT - Determine if we have a NETBIOS present ; ; IN: ; ES = Current Data segment ; ; OUT: ; BX Destroyed ; FLAGS ; CARRY if not present NETBIOS\_present

es

ax, 355ch ; Get 5C vector

21H

ax, es

es

ax, 0F000h

no\_vector ; Yes. Then not a real 5C

ax, bx ; Test for 0

have\_vector

no\_vector:

; Show not present

have\_vector:

al, 0

bx, offset illegal\_NCB

5cH

al, al ;Will get changed on illegal command

no\_vector

NETBIOS\_present endp

## **tc "Testing For The Existence Of The Redirector, Server And " \ l3§Testing For The Existence Of The Redirector, Server And LANPUP**

You can issue a multiplex interrupt (2FH) to determine if the redirector, server or LANPUP software are present. Note that if the redirector is present on a LANtastic network, then the LANBIOS must also be present. This is an easy way to test for NetBIOS presence.

#### **Assembler Interface**

**INPUT:** AX B800H

#### **OUTPUT:**

AL 0 If neither redirector or server installed

NZ Redirector, server or LANPUP installed

BL Contains bits indicating which software is installed

10000000b Redirector has pop up receive message capability.

01000000b Server is installed

00001000b Redirector is installed

00000010b LANPUP is installed

#### **C Interface**

extern int NOSPresence();

#### **Example**

// Error

if (i & 0x40)

printf("LANtastic server is installed");

## **tc "Testing For The Existence Of SHARE" \l3§Testing For The Existence Of SHARE**

You can issue a multiplex interrupt (2FH) to determine if **SHARE** is present. Note that this function is officially an "undocumented" DOS function.

#### **Assembler Interface**

**INPUT:** AX 1000H

#### **OUTPUT:**

AL 0FFh If SHARE is installed, 0 if not installed

### **C Interface**

extern int NOSSharePresence();

## **tc "Determining The Network Software Version" \l3§Determining The Network Software Version**

You can issue a multiplex interrupt (2FH) to determine which version of the network software is running.

### **Assembler Interface**

**INPUT:** AX B809H

**OUTPUT:** AH Major version number

AL Minor version number

### **C Interface**

extern int NOSGetVersion();

#### **Note**

The version numbers are returned as decimal numbers. For example, version 3.03 would return AH equal to 3 and AL equal to 3. In C, this statement:

Prints:

Use this **printf** statement to print the correct version number:

Will print:

### **tc "Testing For The Alternate NetBIOS Interface - Interrupt 2AH" \ l3§Testing For The Alternate NetBIOS Interface - Interrupt 2AH**

The normal interface to the NetBIOS is via interrupt 5CH. You can also call NetBIOS using the alternate interrupt 2AH. The LANtastic redirector supports the 2A interface as well. The LANtastic redirector intercepts 2A interrupts and reformats them to 5C interrupts. Here is a list of the supported interrupt 2A functions.

## **INT 2AH Function 0: INSTALLATION CHECK**

Checks if an interrupt 2AH interface is installed.

**Assembler Interface**

### **INPUTS:**

AH  $\Omega$ 

# **OUTPUTS:**

AH 0 if not installed

not 0 if installed

### **C Interface**

extern int NOSCheck2A();

# **INT 2AH Function 1: EXECUTE NetBIOS WITH NO ERROR RETRY**

Executes a NetBIOS command.

**Assembler Interface**

**INPUTS:** AX 01xxH or 0401H to execute NetBIOS with no error retry

0400H to execute NetBIOS with error retry

Error codes that are automatically retried are:

No sessions resources (09H)

No listen (12H)

Interface busy (21H)

ES:BX Pointer to NCB

**OUTPUTS:**  $AI.$ NetBIOS error code

AH 0 if no error

1 if error

### **C Interface**

extern int NOSExecNetBIOS(BOOL bRetry, struct Ncb \*cpNcb);

TRUE to execute NetBIOS with error retry, FALSE otherwise

Points to NetBIOS NCB

## **INT 2AH Function 5: GET RESOURCE INFORMATION**

Returns NetBIOS resources that are available for use.

### **Assembler Interface**

**INPUTS:** AH 5

**OUTPUTS:**  BX Available names (16 - names in use)

CX

Available NCBs (free NCBs)

DX Available sessions (max sessions minus pending sessions)

### **C Interface**

extern int NOSGetResources(int \*npNames, int \*npNcbs, int \*npSessions);

Pointer to int where # of available names will be stored

Pointer to int where # of available NCBs will be stored

Pointer to int where # of available sessions will be stored

#### **Example**

// Error

printf("%d names, %d NCBs, %d sessions", nNames, nNcbs, nSessions);

## **tc "Controlling Redirected Printer Streams" \l2§Controlling Redirected Printer Streams**

You can control how LANtastic sends output to redirected printers in three ways:

- Œ You can set a combine mode that does not separate multiple print jobs when programs terminate or when the printer is opened.
- Œ You can set a separate mode that separates print jobs when a program terminates or when the printer is opened and closed.
- Œ You can flush redirected output, thereby forcing the printer to begin printing.

These functions implement the **NET** program's **NET LPT COMBINE**, **NET LPT SEPARATE** and **NET LPT FLUSH** commands. Two software interfaces allow you to control these functions. These interfaces consist of the interrupt 2AH interface and a standard interrupt 21H interface.

#### **Note**

A bug in LANtastic version 4.0 causes the interrupt 2A printer control functions to have no effect. The interrupt 21 functions work correctly.

#### **Note**

The DOS **COMMAND.COM** program always issues a "flush spooled output" call when it prompts for command input. This has the effect of forcing print jobs to be separated.Therefore these interrupts are ineffective across multiple program invocations performed through **COMMAND.COM**. The only exception to this is within DOS batch files, since **COMMAND.COM** does not prompt for command input while executing a batch file.

### **tc "Controlling Printers With Interrupt 2A" \l3§Controlling Printers With Interrupt 2A Functions**

### **SET SPOOLED OUTPUT TO COMBINE MODE**

All printer output is combined into a single print job regardless of the printer being opened, closed or programs terminating. Flush printer output calls will still be honoured however, and separate print jobs will be spooled.

#### **Assembler Interface**

### **INPUTS:** AX 0601H

**OUTPUTS:**  None

### **C Interface**

extern int NOSSetCombine();

## **SET SPOOLED OUTPUT IN SEPARATE MODE**

Printer output is not combined when multiple programs are run, or when the printer is opened or closed. This command implicitly starts a new print job.

#### **Assembler Interface**

**INPUTS:** AX 0602H

#### **OUTPUTS:**  None

**C Interface**

extern int NOSSetSeparate();

## **FLUSH PRINTER OUTPUT**

Printer output is flushed and a new print job is started. If no output exists to be flushed, then this function has no effect.

#### **Assembler Interface**

**INPUTS:** AX 0603H

**OUTPUTS:** none

**C Interface**

extern int NOS2AFlush();

# **tc "Controlling Printers With Interrupt 21" \l3§Controlling Printers With Interrupt 21 Functions**

## **RETURN REDIRECTED PRINTER MODE**

Returns the current printer mode.

### **Assembler Interface**

#### **INPUTS:** AX

5D07H

**OUTPUTS:** DL 0 Redirected output is being combined

1 Redirected output is being separated

### **C Interface**

extern int NOSGetPrinterMode();

Returns the value of DL as the function value: 0 means combined, 1 means separated **SET REDIRECTED PRINTER MODE**

Sets the current printer mode. Setting separated mode implicitly starts a new print job.

#### **Assembler Interface**

**INPUTS:** AX 5D08H

DL 0 Set redirected output to be combined 1 Set redirected output to be separated.

#### **OUTPUTS:**

None

### **C Interface**

extern int NOSSetPrinterMode(int nMode);

0 means combine, 1 means separate

## **FLUSH PRINTER OUTPUT**

Printer output is flushed and a new print job is started. If no output exists to be flushed, then this function has no effect.

**Assembler Interface**

**INPUTS:** AX

5D09H

### **OUTPUTS:**

None

### **C Interface**

extern int NOSFlush();

## **tc "DOS Compatible Network Functions" \l2§DOS Compatible Network Functions**

LANtastic supports the standard DOS network system call functions with the exception of GET and SET PRINTER SETUP STRING (5E02H and 5E03H). Although you can issue these calls from a program they have no effect. This is because LANtastic relies upon the system manager to define the printer setup strings using the **NET\_MGR** program.

### **GET MACHINE NAME**

GET MACHINE NAME returns the name that your machine is known by on the network. You may use the name and NetBIOS name number returned by this function to perform NetBIOS commands. You must not use any other NetBIOS names added by LANtastic .

### **Assembler Interface**

**INPUT:** AX 5E00H

DS:DX Pointer to 16 byte buffer where ASCIZ machine name is returned

### **OUTPUT:**

NC If no error

 $CY$ If error occurred

AX Error code if error

CL

NetBIOS name number of machine name on first adapter used by the redirector.

 $CH$ 0 If machine name is not set

Not zero if machine name has been set

### DS:DX

Points to ASCIZ machine name

#### **Note**

On return the machine name is space padded up to the full fifteen characters allowed in the name. The last byte is set to null. All fifteen characters are significant for NetBIOS names.

### **C Interface**

extern int NOSGetMachineName(char \*cpName, int \*npName, BOOL \*pbName);

Points to buffer to hold machine name

Points to int to save NetBIOS name number

Points to BOOL, set TRUE if name is set, FALSE if not

### **Example**

char cpName[16]; int i; int nNBname; BOOL bNameset;

if (NOSGetMachineName(cpName, &nNBName, &bNameset) == -1)

else {

printf("Machine name not set");

// Null terminate the name

for  $(i = 0; i < 16; i++)$ 

if  $(cpName[i] == '')$ {

cpName[i] =  $'\0$ ;

break;

}

printf("Machine is %s, NetBIOS name # is %d", cpName, nNBname);

### **SET PRINTER SETUP**

This function initializes a setup string that is sent to the network printer at the start of each print job.

#### **Assembler Interface**

**INPUT:** AX 5E02H

BX Redirection list index (0 based)

CX Setup string size

DS:SI Pointer to printer setup string

**OUTPUT:** NC If no error

CY If error occurred

AX Error code if error

### **C Interface**

extern int NOSSetPrinterSetup(int nIndex, int nLen, char \*cpStr);

Redirection list index

Length of setup string (in case it contains nulls)

Pointer to setup string

**Note**

LANtastic does not process this request since printer setup strings are controlled by the system administrator using the **NET\_MGR** program. The system call does *not* return an error. The C library faithfully calls NOS despite the fact that nothing happens.

## **GET PRINTER SETUP**

GET PRINTER SETUP will return the setup string set with the SET PRINTER SETUP function.

### **Assembler Interface**

#### **INPUT:** AX 5E03H

BX Redirection entry index (0 based)

ES:DI Pointer to buffer to contain setup string

### **OUTPUT:**

N<sub>C</sub> If no error

CY If error occurred

AX Error code if error

CX Length of setup string

### **C Interface**

extern int NOSGetPrinterSetup(int nIndex, int \*npLen, char \*cpStr);

Redirection list index

Points to int where length of setup string is saved **LANtastic Programmer's Reference - 34** Pointer to buffer for setup string

**Note**

LANtastic does not process this request since printer setup strings are controlled by the system administrator using the **NET\_MGR** program. The system call does *not* return an error, however, and the length of the setup string (CX) returned will be 0. Again, the C library calls NOS despite this lack of activity.

### **GET REDIRECTED DEVICE ENTRY**

GET REDIRECTED DEVICE ENTRY returns information about a single redirected device (see REDIRECT DEVICE function.) You can use this function to build a list of redirected devices.

#### **Assembler Interface**

### **INPUT:**

AX 5F02H

BX Redirection entry index (index 0 specifies the first entry)

DS:SI Pointer to 16-byte buffer for local device name

ES:DI Pointer to 128-byte buffer to receive the network path referred to by the redirected device

**OUTPUT:** NC

If no error

CY If error occurred

AX Error code if error

BL Type of device: 03H for printer, 04H for disk

CX Value stored by REDIRECT DEVICE function (should always be 0 for NOS)

D<sub>X</sub> May be destroyed

BP May be destroyed

DS:SI ASCIZ device name

ES:DI ASCIZ network path

### **C Interface**

extern int NOSGetRedirDevice(int nIndex, char \*cpName, char \*cpPath,

WORD \*wpDevice);

int holding redirected device index

Points to buffer for device name

Points to buffer for path
Points to WORD to hold device type. 0xFF masks the device type.

#### **Example**

printf("Valid device, type %d", wFlags & 0xFF);

## **REDIRECT DEVICE**

REDIRECT DEVICE allows you to make network connections between local devices and network paths.

#### **Assembler Interface**

**INPUT:** AX 5F03H

BL Type of device, 03H Printer, 04H Disk

CX Value to store with redirected device (Set this to 0 for compatibility with NOS)

DS:SI Pointer to ASCIZ local device name. For printer devices specify: PRN, LPT1, LPT2, LPT3, COM1 or COM2. For disk devices specify A:, B:, C:, ....

ES:DI Pointer to network path for redirected device

**OUTPUT:** N<sub>C</sub> If no error

 $CY$ If error occurred

AX Error code if error

### **C Interface**

extern int NOSRedirDevice(int nDevice, char \*cpName, char \*cpPath);

Device type

(Note that no CX equivalent is required, it's always 0)

Points to name of device

Points to network path **Example**

# **CANCEL DEVICE REDIRECTION**

CANCEL DEVICE REDIRECTION allows you to break a network connection and restore the local device to its former state.

#### **Assembler Interface**

**INPUT:** AX 5F04H

DS:SI Pointer to ASCIZ device name

## **OUTPUT:**

NC If no error

CY If error occurred

AX Error code if error

## **C Interface**

extern int NOSCancelRedir(char \*cpName);

Points to device name

# **tc "NOS Extended Network Functions" \l2§NOS Extended Network Functions**

NOS provides an extended set of network system calls that allow you access to all the LANtastic functions. These system calls are significantly extended beyond the few calls defined by DOS.

Several functions retrieve indexed data. You always pass the index parameter in the **BX** register. The index is always zero based unless otherwise noted. Upon return from the function call, **BX** will contain the index of the *next* table entry. The index of the current entry will be **BX** minus 1. If the index passed to the function call in **BX** refers to an invalid entry, NOS will increment **BX** until it finds a valid entry. The call returns this entry and **BX** is incremented. In these cases, you must assume only that an index value of **BX** minus 1 is valid. Some functions take such an index as a parameter, but do *not* increment it as described. Study the description of each function call carefully to see whether the call changes the index.

## **GET LOGIN ENTRY**

#### **Assembler Interface**

**INPUT:** AX 5F80H

BX Login entry index (0 based)

ES:DI Pointer to 16-byte buffer to receive logged in server name

## **OUTPUT:**

 $NC$ If no error

CY If error occurred (or no more entries are available)

AX Error code if error

BX

Same value used to call function (you must increment BX yourself to get the next entry)

DL Adapter number used for log in

ES:DI Pointer to ASCIZ server name which does *not* include the \\ prefix

## **C Interface**

extern int NOSGetLogin(int \*npIndex, char \*cpServer, int \*npAdapter);

Pointer to int containing login entry index

Pointer to server name buffer

Pointer to int where returned adapter number is saved **Example**

// Add double slash prefix

printf("Entry %d, logged into %s on adapter %d\n",

nIx, cpServer, nA);

 $nIx++;$ 

The login entry index (the BX input parameter) corresponds to the index used **Note**in the GET USERNAME ENTRY call (5F83h). A combination of these calls allows you to enumerate current logged in users.

# **LOGIN TO A SERVER**

### **Assembler Interface**

#### **INPUT:**

AX 5F81H

#### ES:DI

Pointer to server, username and password in the form \\server\username<0>password<0>. (For LANtastic version 3.0, if no password is used, the string must be:  $\text{Vserver}\user$  are  $0 > 0 > 0$ . In LANtastic version 4.0, two null characters are acceptable.)

BL

Adapter number to use for log in attempt, 0FFH to try all valid adapters, 0-7 to use an adapter explicitly.

## **OUTPUT:**

FLAGS NC If no error

CY If error occurred

AX Error code if error

## **C Interface**

extern int NOSLogin(char \*cpLogin, int nAdapter);

Pointer to server, username and password

Adapter number to use

**Note**

LANtastic will convert the input string to uppercase before use.

# **LOGOUT OF A SERVER**

### **Assembler Interface**

**INPUT:** AX 5F82H

ES:DI Pointer to ASCIZ server name in the form \\server

#### **OUTPUT:** NC If no error

CY If error occurred

AX Error code if error

## **C Interface**

extern int NOSLogout(char \*cpServer);

Pointer to server name

# **GET USERNAME ENTRY**

### **Assembler Interface**

## **INPUT:**

AX 5F83H

## BX

Username entry index (0 based). Will not be updated.

ES:DI Pointer to 16-byte buffer to receive username used for this login

#### **OUTPUT:** NC If no error

CY If error occurred

AX Error code if error

BX Username entry index (not updated.)

DL Adapter number used for log in

ES:DI Pointer to ASCIZ username

#### **C Interface**

extern int NOSGetUserName(int \*npIndex, char \*cpName, int \*npAdapter);

Pointer to int holding username entry index (not updated)

Pointer to buffer for username

Pointer to int to receive adapter number **Example**

printf("Entry %d, user %s on adapter %d\n",

nIx, cpUser, nA);

 $nIx++;$ 

#### **Note**

The login entry index (the BX input parameter) corresponds to the index used in the GET LOGIN ENTRY call (5F80h). A combination of these calls allows you to enumerate current logged in users.

## **GET INACTIVE SERVER ENTRY**

**Assembler Interface**

**INPUT:** AX 5F84H

BX Non-logged in server index

#### ES:DI

Pointer to 16-byte buffer to receive a server name that you are *not* logged in to, but that is available for logging in

#### **OUTPUT:**

NC If no error

CY If error occurred

AX Error code if error

BX Same value used to call function (you must increment BX yourself to get the next entry)

#### DL

Adapter number the inactive server is on (this number may be used as input to the LOGIN TO SERVER (5F81H, NOSLogin()) function)

ES:DI Pointer to ASCIZ server name which does *not* include the \\ prefix

#### **C Interface**

extern int NOSGetServer(int \*npIndex, char \*cpServer, int \*npAdapter);

Pointer to int holding server name entry index

(This is *not* updated.)

Pointer to buffer for server name

Pointer to int to receive adapter number **Example**

printf("Server %s available on adapter %d\n",

cpServer, nA);

 $nIx++;$ 

#### **Note**

The redirector maintains the list of available servers. The number of entries in the list is determined by the value of the LOGINS= switch on the redirector command line. On a network with more servers present, only the most recently active server names will be stored. (For example, servers that you recently logged out from.) Servers with their "Send Server ID" capability disabled will never appear in this list.

## **CHANGE PASSWORD**

#### **Assembler Interface**

#### **INPUT:**

AX 5F85H

ES:DI Pointer to string in the form: \\server\old-password<0>new-password<0> You must be logged into the server.

This operation is illegal for group accounts.

**OUTPUT:** NC If no error

 $CY$ If error occurred

AX Error code if error

### **C Interface**

extern int NOSChangePassword(char \*cpStr);

Pointer to buffer holding a string of the form:

\\server\old-password\0\new-password\0 **DISABLE ACCOUNT**

DISABLE ACCOUNT disables the current logged in account. It applies only when concurrent login entries are set to 1 (by **NET\_MGR**.) The account must then be reenabled by the system manager. After a DISABLE ACCOUNT operation, a logged in user may continue to use the account until they log out.

#### **Assembler Interface**

**INPUT:** AX 5F86H

ES:DI

Pointer to ASCIZ server and password string in the form \\server\password. You must be logged into the server.

## **OUTPUT:**

NC If no error

 $CY$ If error occurred

AX Error code if error

#### **C Interface**

extern int NOSDisable(char \*cpStr);

Pointer to \\server\password string **GET ACCOUNT**

GET ACCOUNT returns the information for the account used to log into this server.

#### **Assembler Interface**

#### **INPUT:**

AX 5F87H

### DS:SI

Pointer to 128-byte buffer to receive account information

### ES:DI

Pointer to ASCIZ server string in the form \\server. You must be logged into the server

#### **OUTPUT:**

NC If no error

CY If error occurred

AX Error code if error

BX Destroyed (though not used as an input parameter)

#### **C Interface**

extern int NOSGetAccount(struct user\_account \*cpAccount, char \*cpServer);

Pointer to account structure

Pointer to server name The buffer format is as follows:

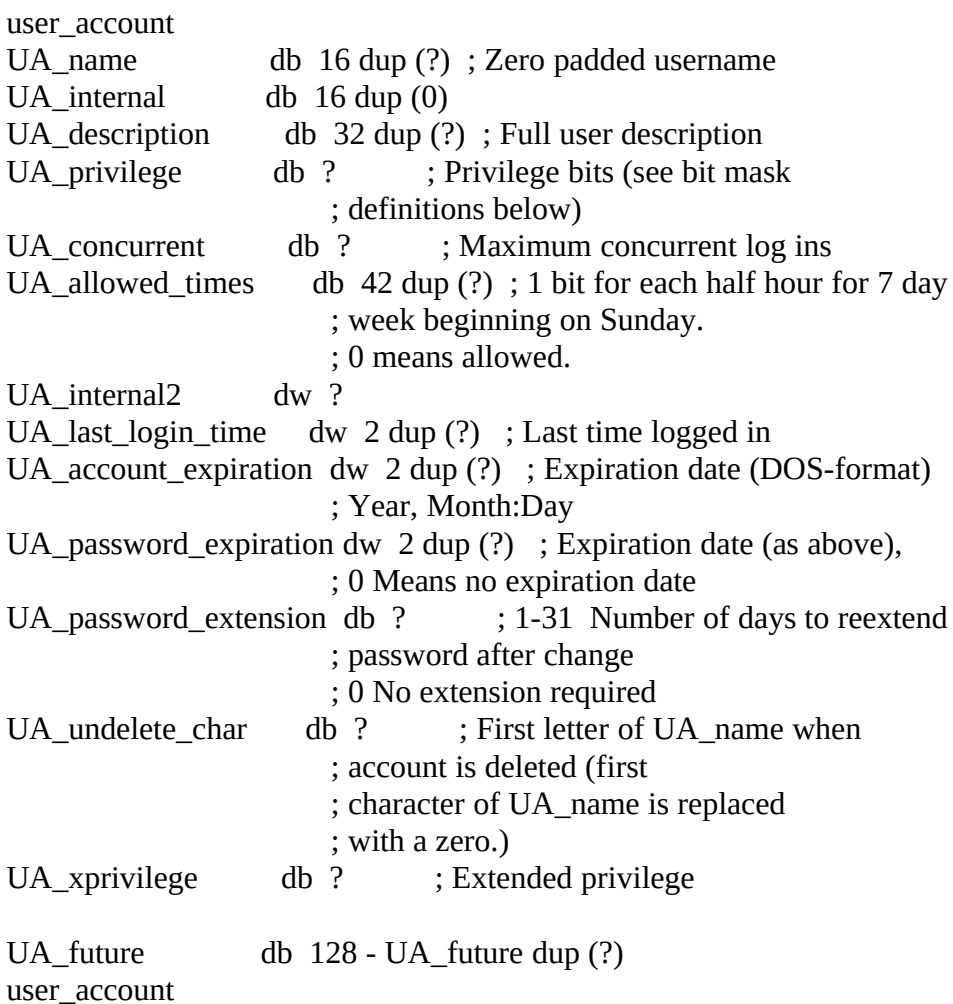

Privilege bits for UA\_privilege:

UA\_privilege\_superACL equ 10000000b ; Bypass ACLs UA\_privilege\_superqueue equ 01000000b ; Bypass queue protection UA\_privilege\_peer equ 00100000b ; Treat as local process UA\_privilege\_supermail equ 00010000b ; Bypass mail protection

UA\_privilege\_audit equ 00001000b; The user can create audit entries UA\_privilege\_system equ 00000100b ; The user has system manager privileges UA\_xprivilege\_nopwchange equ 00000001b; User cannot change password

#### **Example**

printf("%s logged into %s", U.UA\_name, cpServer);

# **LOGOUT FROM ALL SERVERS**

This call is equivalent to performing a logout call for all the servers that you are currently logged into.

#### **Assembler Interface**

**INPUT:** AX 5F88H

**OUTPUT:** NC If no error

 $CY$ If error occurred

AX Error code if error

## **C Interface**

extern int NOSLogoutAll();

## **COPY FILE**

COPY FILE copies the source file (designated by the source handle) to the destination file (designated by the destination handle.) The copy is performed by the server and requires no workstation resources. Both files must reside on the same server.

#### **Assembler Interface**

**INPUT:** AX 5F97H

CX:DX Amount to copy (set to FFFF:FFFF to copy entire file)

SI Source handle

DI Destination handle

**OUTPUT:** NC If no error

CY If error occurred

AX Error code if error

DX:AX Amount copied if successful

#### **C Interface**

extern int NOSCopyFile(DWORD \*dwAmount, int nSource, int nDest);

Pointer to long containing amount to be copied.

(Updated with actual amount copied.)

Source file handle

Destination file handle

**Example**

// Error processing and header files not shown here

printf("Copied %ld bytes", amount);

# **SEND UNSOLICITED MESSAGE**

This function uses the NOS message service to transmit messages across the network. The messages have a fixed format. Transmission of a message to yourself is perfectly legal (and useful.)

This is the format of a message buffer. The 16-byte name fields (**MB\_machine**, **MB\_server** and **MB\_user**) are null terminated and contain the characters to be matched. For example AB<0> will match ABxxxxxx. Note that a null string will match any other string, that is, any network name and will send the message to all machines on the network. The server names should not contain leading '\\' characters. The names are case sensitive. You should convert any strings to be uppercase only to match LANtastic conventions.

You can use the **MB\_server** and **MB\_user** fields to restrict the message recipients. For example, setting the **MB\_machine** and **MB\_user** fields to the null string and the **MB\_server** field to "XSERVER" will send the message to all users currently logged into the machine XSERVER.

message\_buffer struc

MB\_reserved db ? ; Reserved field used by system call MB\_type db ? ; User defined message type (see bit mask ; definitions below) MB\_machine db 16 dup (?); Machine name destination<br>MB server db 16 dup (?); User must be logged into thi MB\_server db 16 dup (?); User must be logged into this server<br>MB\_user db 16 dup (?); User must be using this username db  $16$  dup  $(?)$ ; User must be using this username MB\_originator db 16 dup (?) ; Originator's machine name. Filled in when ; message is received MB\_text db 80 dup (?) ; Message text message\_buffer

Message buffer type. The MBT\_general type is used by **NET** and **LANPUP** to send messages.

MBT\_general equ 0 ; General message used by NET, LANPUP and others MBT\_warning equ 1 ; Server warning message

#### **Assembler Interface**

#### **INPUT:** AX

5F98H

DS:SI Pointer to message buffer

#### **OUTPUT:**

NC If no error

 $CY$ If error occurred

#### AX Error code if error

#### **C Interface**

extern int NOSSendMsg(struct message\_buffer \*cpMsg);

Pointer to message buffer

**Note**

Currently, no errors are returned by NOS.

# **GET LAST RECEIVED UNSOLICITED MESSAGE**

This function allows you to retrieve a copy of the last message received on this machine.

#### **Assembler Interface**

**INPUT:** AX 5F99H

ES:DI Pointer to message buffer (see function 5F98H for buffer format)

## **OUTPUT:**

NC If no error

CY If error occurred (or if no message is pending)

AX Error code if error

## **C Interface**

extern int NOSGetMsg(struct message\_buffer far \*cpMsg);

Address of message buffer to copy message to.

# **GET MESSAGE PROCESSING FLAG**

This function returns a flag indicating the current disposition of the NOS message service on this machine.

### **Assembler Interface**

## **INPUT:**

AX 5F9AH

## **OUTPUT:**

DL Flag describing what processing should be done when an unsolicited message is received

NC If no error

CY If error occurred

AX Error code if error

## **C Interface**

extern int NOSGetMsgFlag(int \*npFlag);

Pointer to int to receive copy of message processing flag

Format of returned message processing flag:

MPB\_beep equ 00000001b ; Beep before message delivered

MPB\_deliver equ 00000010b ; Deliver message to message service MPB\_auto\_pop\_up equ 00000100b ; Pop up messages automatically

# **SET MESSAGE PROCESSING FLAG**

This function allows you to control the disposition of the LANtastic message service.

#### **Assembler Interface**

**INPUT:** AX 5F9BH

 $DI<sub>1</sub>$ 

Bits describing what processing should be done when an unsolicited message is received (see GET MESSAGE PROCESSING FLAG function for the format)

#### **OUTPUT:** NC

If no error

### $CY$ If error occurred

AX Error code if error

## **C Interface**

extern int NOSSetMsgFlag(int nFlag);

New value for message processing flag

# **POP UP LAST RECEIVED MESSAGE**

POP UP LAST RECEIVED MESSAGE uses the LANtastic message service to display the last received message on the screen. The message is placed on the specified line for the specified time. When LANtastic removes the message, the original screen contents are restored. The user can remove the message before the display time elapses by pressing the **Esc** key. LANtastic cannot pop up a message if the screen is in a graphics mode.

#### **Assembler Interface**

**INPUT:** AX 5F9CH

 $CX$ 

Amount of time, in ticks, to leave message on the screen (there are 18.2 ticks per second)

DH

Line number where message will be placed (top line is 0, no validity checking is done)

#### **OUTPUT:**

NC If no error

 $CY$ If error occurred

AX Error code if error

## **C Interface**

extern int NOSPopUpMsg(int nTicks, int nLine);

Number of ticks

#### Line number

**Note**

The only error currently returned is 0BH (Invalid format). NOS returns this error if the screen is not currently in a text mode and the message cannot be displayed.

# **GET QUEUE ENTRY**

#### **Assembler Interface**

#### **INPUT:** AX 5FA0H

BX Queue entry index (0 for first entry)

DS:SI Pointer to 162-byte buffer to receive queue entry information

ES:DI Pointer to ASCIZ server in the form \\server

#### **OUTPUT:**

NC If no error

CY If error occurred

AX Error code if error

BX Next queue entry index

DS:SI Filled queue entry information buffer

#### **C Interface**

extern int NOSGetQueue(int \*npIndex, struct queue\_entry \*cpQueue,

char \*cpServer);

Pointer to int holding queue entry index

(This *will be* updated.)

Pointer to buffer to hold queue entry information

Pointer to buffer for server name Definition of a queue entry:

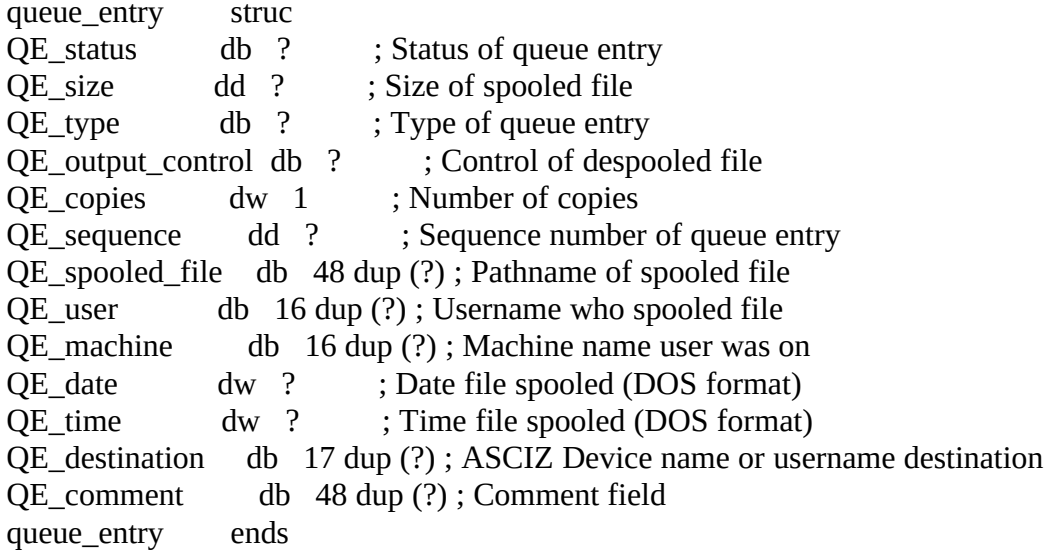

Different queue entry statuses:

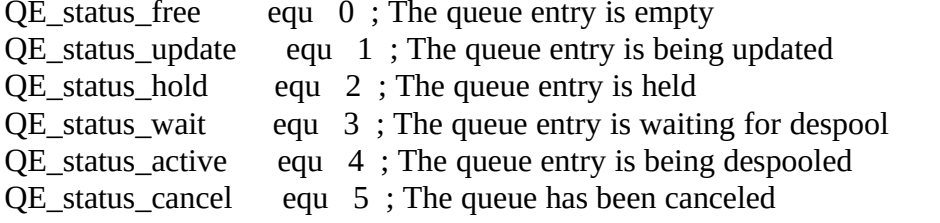

QE\_status\_file\_error equ 6 ; The spooled file could not be accessed QE\_status\_spool\_error equ 7 ; The destination could not be accessed QE status rush equ  $8$ ; Rush this job

Different types of queue entries:

QE\_type\_print equ 0 ; Spooled printer queue file QE\_type\_message equ 1 ; Spooled message (mail) QE\_type\_local\_file equ 2 ; Spooled local file QE\_type\_remote\_file equ 3 ; Spooled remote file QE\_type\_modem equ 4 ; Spooled to remote modem QE\_type\_batch equ 5 ; Spooled batch processor file

Definitions for output control settings:

QE\_OC\_keep equ 01000000b ; Keep after despooling (don't delete) ; For mail - allow delete only by owner QE\_OC\_voice equ 00100000b ; For mail - mail file contains voice data QE\_OC\_opened equ 00010000b ; For mail - message has been read QE\_OC\_request\_response equ 00001000b

; For mail, a response is requested

# **SET QUEUE ENTRY**

SET QUEUE ENTRY allows you to set certain fields in newly created queue entry. You create a queue entry by performing an open or create call on the file **\\server\@MAIL** (for mail messages) or **\\server\@resource** (for printer queue entries.) You then use the returned handle in the SET QUEUE ENTRY call. You cannot perform a SET QUEUE ENTRY on an existing queue entry by opening the file **\\server\spool\_filename**. The only way to match a queue entry returned by the GET QUEUE ENTRY call, and the current open queue entry is to manually compare the individual field settings with expected values. The only fields that can be altered by a SET QUEUE ENTRY call are:

(only for **@MAIL** queue entries)

**Assembler Interface**

**INPUT:** AX

#### 5FA1H

BX Handle of queue entry (see notes above.)

DS:SI Pointer to queue information buffer (see function 5FA0 for buffer format)

## **OUTPUT:**

NC If no error

 $CY$ If error occurred

AX Error code if error

#### **C Interface**

extern int NOSSetQueue(int \*npHandle, struct queue\_entry \*cpQueue);

Pointer to int holding queue entry index (*not* updated)

Pointer to buffer holding queue entry information **CONTROL QUEUE**

CONTROL QUEUE allows you to manipulate print jobs and physical printer despooling. You must have the proper privilege (**Q**) to execute the commands marked with an "**\***".

CQ\_start equ 0 ;\*Start despooling CQ\_halt equ 1 ;\*Halt despooling CQ\_halt\_EOJ equ 2 ;\*Halt despooling at end of job CQ\_pause equ 3 ;\*Pause the despooler at end of job CQ\_single equ 4 ;\*Print single job CQ\_restart equ 5 ;\*Restart the current queue entry CQ\_cancel equ 6 ; Cancel the current queue entry CQ\_hold equ 7 ; Hold the queue entry CQ\_release equ  $8$ ; Release a held queue entry<br>CQ\_rush equ  $9$ ; \*Make the queue entry a rusl equ 9  $;^*$ Make the queue entry a rushed job

#### **Assembler Interface**

#### **INPUT:**

AX 5FA2H

BL Queue control command (commands listed above)

ES:DI Pointer to ASCIZ server in the form \\server<0>

*For Cancel, Hold, Release and Rush commands:*

CX:DX Queue sequence number to control

*For Start, Halt, Halt\_EOJ, Pause, Single and Restart commands:*

DX Physical printer number:

#### 0, 1, 2 for **LPT1**, **LPT2**, **LPT3**; 3, 4 for **COM1**, **COM2**. Any other value means all printers

**OUTPUT:**

N<sub>C</sub> If no error

 $CY$ If error occurred

AX Error code if error

#### **C Interface**

extern int NOSControlQueue(int \*npPtr, int nCmd, char \*cpServer,

DWORD dwSeq);

Pointer to int holding printer number

Queue control command

Pointer to server name

Queue sequence number

# **GET PRINTER STATUS**

#### **Assembler Interface**

### **INPUT:**

AX 5FA3H

### BX

Physical printer number: 0, 1, 2 for **LPT1**, **LPT2**, **LPT3**; 3, 4 for **COM1**, **COM2**. All other values mean all printers

DS:SI Pointer to 15-byte buffer to receive printer status information (struct PS)

ES:DI Pointer to ASCIZ server in the form \\server<0>. You must be logged into the server.

#### **OUTPUT:**

NC If no error

CY If error occurred

AX Error code if error

BX Next physical printer number

DS:SI Filled printer status buffer

#### **C Interface**

extern int NOSGetStatus(int \*npPtr, struct PS \*cpPs, char \*cpServer);

Pointer to printer number (will be updated)

Pointer to printer status buffer

Pointer to server name If the printer is actively printing, then more detailed information is also returned.

Definition of a printer status entry:

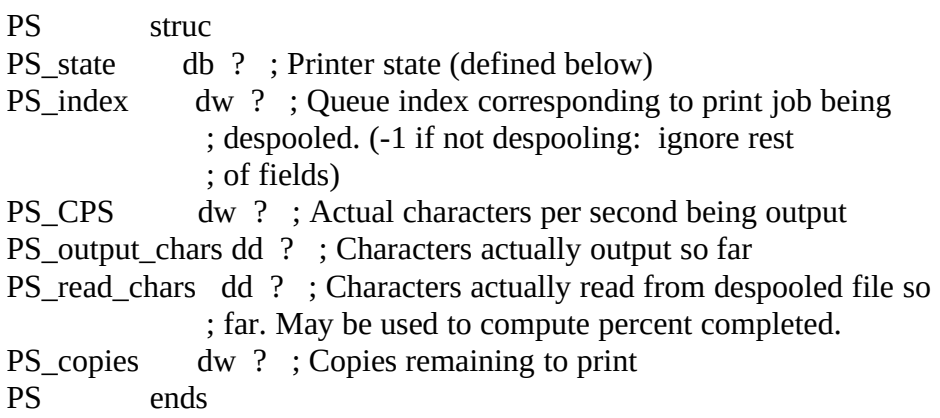

Definition of printer states:

printer\_state record PS\_state\_pause:1, PS\_state\_value:7 PS\_state\_disabled equ 0 ; Printer is disabled PS\_state\_single\_job equ 1 ; Printer will stop at end of job PS\_state\_multijob equ 2 ; Printer should print multiple jobs

#### **GET STREAM INFO**

#### **Assembler Interface**

#### **INPUT:** AX 5FA4H

BX Stream index number (0 based)

DS:SI Pointer to 13-byte buffer to receive stream information

### ES:DI

Pointer to ASCIZ server in the form \\server<0>. You must be logged into the server.

**OUTPUT:** NC If no error

CY If error occurred

AX Error code if error

BX Next stream number

## **C Interface**

extern int NOSGetStreamInfo(int \*npIndex, struct logical\_stream \*cpStream,

char \*cpServer);

Pointer to int holding stream index (*will* be updated)

Pointer to stream buffer

Pointer to buffer containing server name Each stream contains a logical printer resource template and a flag that indicates if jobs printed for that logical printer resource should be queued or not.

Definition of logical stream entry:

logical\_stream struc<br>LS\_queue db ? ; 0 Disabled, non-zero Enabled LS\_template db 12 dup (?) ; Template may contain ?'s (include "." as in ; @???????.???) logical\_stream ends

## **SET STREAM INFO**

#### **Assembler Interface**

**INPUT:**

AX 5FA5H

BX Stream index number (0 based)

DS:SI

Pointer to 13-byte buffer which contains stream information (see function 5FA4H for buffer format)

ES:DI Pointer to ASCIZ server in the form \\server<0>. You must be logged into the server.

## **OUTPUT:**

NC If no error

CY If error occurred

AX Error code if error

#### **C Interface**

extern int NOSSetStreamInfo(int \*npIndex, struct logical\_stream \*cpStream,

char \*cpServer);

Pointer to int holding stream index

Pointer to stream buffer

#### Pointer to buffer containing server name **CREATE USER AUDIT ENTRY**

This function can be used to perform the **NET AUDIT** command. You must have the **U** privilege to use it successfully.

#### **Assembler Interface**

### **INPUT:** AX 5FA7H

DS:DX Pointer to 8-byte (max) ASCIZ reason code

DS:SI Pointer to 128-byte ASCIZ variable reason string

ES:DI Pointer to ASCIZ server in the form \\server<0>. You must be logged into the server.

#### **OUTPUT:** NC If no error

 $CY$ If error occurred

AX Error code if error

### **C Interface**

extern int NOSCreateAudit(char \*cpCode, char \*cpReason, char \*cpServer);

Pointer to reason code

Pointer to reason string

Pointer to buffer holding server name **GET ACTIVE USER INFORMATION**

#### **Assembler Interface**

#### **INPUT:** AX 5FB0H

BX Login entry index of server (0 based)

DS:SI Pointer to 44-byte buffer to receive a server login entry

ES:DI Pointer to ASCIZ server in the form \\server<0>

#### **OUTPUT:** NC If no error

CY

If error occurred

AX Error code if error

BX Next login entry index

DS:SI Filled buffer with login entry information (buffer format is described below)

#### **C Interface**

extern int NOSGetUserInfo(int \*npIndex, struct active\_user\_entry \*cpInfo,

char \*cpServer);

Pointer to int holding login entry index (updated)

Pointer to buffer to hold login entry

Pointer to buffer for server name Definition of an active user entry:

```
active_user_entry
struc
AUE_VCID dw 0 ; Virtual circuit number
AUE state db ? ; Login state (defined below)
AUE_command db ? ; Last command issued
AUE_IO db 5 dup (?) ; Number of I/O bytes (40 bit number)
AUE_requests db 3 dup (?) ; Number of server requests (24 bit number)
AUE_name db 16 dup (?) ; Name of logged in user
AUE_machine db 16 dup (?) ; Name of remote logged in machine
AUE_xprivilege db ? ; Extended privileges
AUE time left dw ? ; Time left in minutes (0 is unlimited)
active_user_entry
ends
```
Definition of the various login states and privileges:

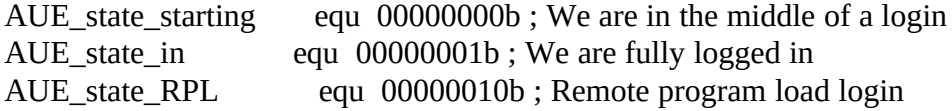

AUE\_privilege\_superACL equ 10000000b ; Bypass ACLs AUE\_privilege\_superqueue equ 01000000b; Bypass queue protection AUE\_privilege\_peer equ 00100000b; Treat as local process equ 00100000b ; Treat as local process AUE\_privilege\_supermail equ 00010000b ; Bypass mail protection<br>AUE\_privilege\_audit equ 00001000b ; The user can create audit AUE\_privilege\_audit equ 00001000b; The user can create audit entries AUE\_privilege\_system equ 00000100b; The user has system manager equ 00000100b ; The user has system manager ; privileges

AUE\_xprivilege\_nopwchange equ 000000001b; User cannot change his password

Active user entry commands:

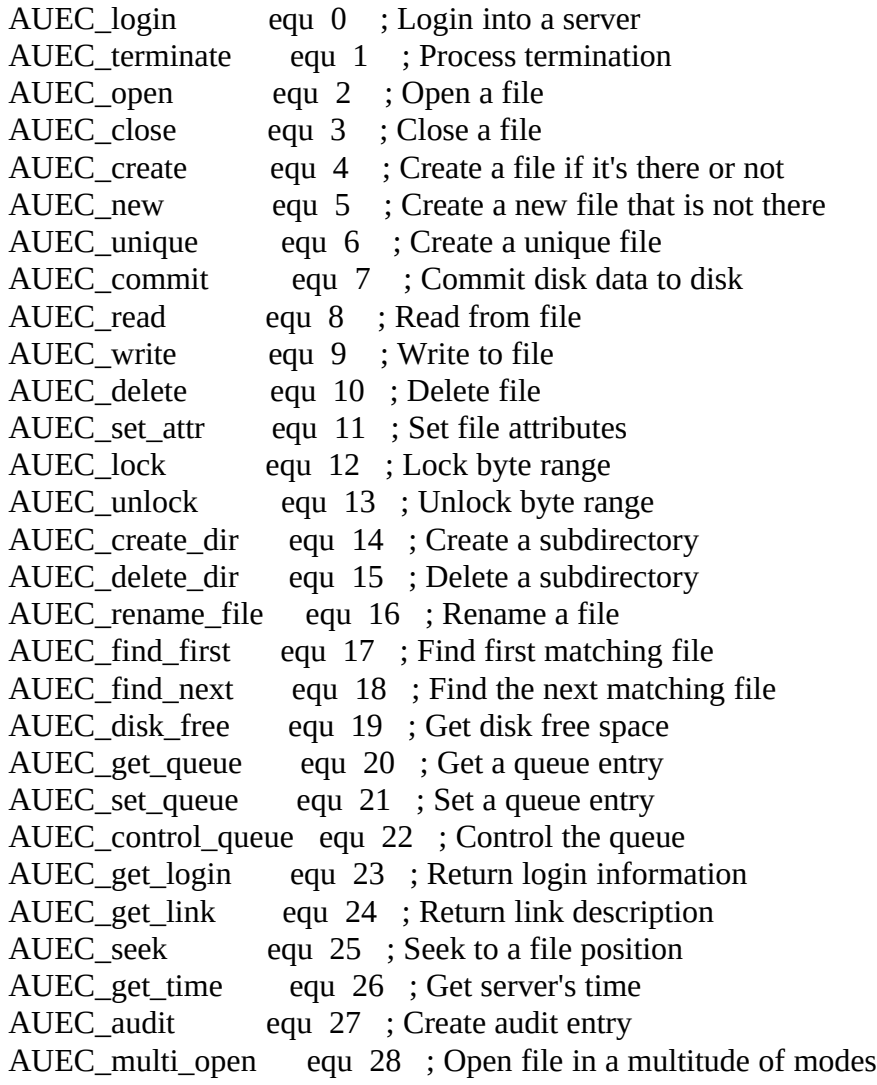
AUEC\_change\_password equ 29 ; Change a password AUEC\_disable\_account equ 30 ; Disable account from further log ins AUEC copy file equ 31 ; Local server file copy AUEC\_get\_username equ 32 ; Get a username from account file AUEC\_translate\_path equ 33 ; Translate a server's logical path AUEC\_create\_indirect equ 34 ; Make indirect file AUEC\_get\_indirect equ 35 ; Get indirect file text AUEC\_printer\_status equ 36 ; Printer status obtained AUEC\_get\_stream equ 37 ; Get logical print stream information AUEC set stream equ 38 ; Set logical print stream information AUEC\_get\_account equ 39 ; Get an account record<br>AUEC shutdown equ 40 ; Request server shutdov equ 40 ; Request server shutdown AUEC\_cancel\_shutdown equ 41 ; Cancel server shutdown<br>AUEC stuff equ 42 : Stuff server's keyboard equ 42 ; Stuff server's keyboard AUEC\_write\_with\_commit equ 43 ; Write then commit data to disk

#### **Example**

printf("User %s logged in from %s\n",

U.AUE\_name, U.AUE\_machine);

## **GET SHARED DIRECTORY INFORMATION**

#### **Assembler Interface**

#### **INPUT:** AX 5FB1H

DS:SI Pointer to 64-byte buffer to receive shared resource description

ES:DI Pointer to ASCIZ server and resource in the form \\server\shared-resource

## **OUTPUT:**

NC If no error

CY If error occurred

AX Error code if error

CX ACL privilege bits for requesting user

DS:SI ASCIZ description of shared resource

# **C Interface**

extern int NOSGetDirInfo(char \*cpRes, char \*cpServer, int \*npAcl);

Pointer to 64 byte buffer to hold resource definition

(This is returned as an ASCIZ string)

Pointer to buffer holding server name and resource

Pointer to int to hold ACL bit settings

ACL bit definitions:

ACL\_read equ 10000000000000000 ; (R) Allow open for read and reading ACL write equ 010000000000000 ; (W) Allow open for write and writing equ 01000000000000000 $\cdot$ ; (W) Allow open for write and writing ACL\_create\_file equ 0010000000000000b ; (C) Allow file creation

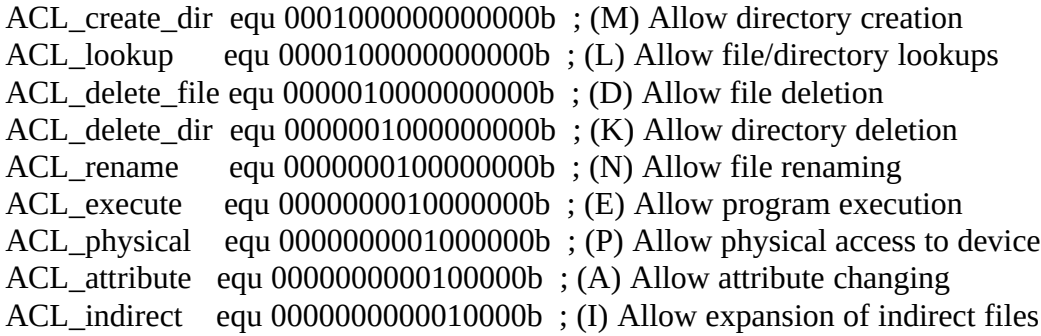

# **GET USERNAME FROM ACCOUNT FILE**

## **Assembler Interface**

**INPUT:** AX 5FB2H

BX Username entry index (0 for first entry, will be updated.)

DS:SI Pointer to 16-byte buffer to receive username

ES:DI Pointer to ASCIZ server in the form \\server

# **OUTPUT:**

NC If no error

CY If error occurred

AX

Error code if error

BX Next username entry index (updated by call.)

DS:SI 16-Character username retrieved from server's account file (*not* in ASCIZ form)

## **C Interface**

extern int NOSGetUserAcct(int \*npIndex, char \*cpUser, char \*cpServer);

Pointer to int holding username entry index (updated)

Pointer to buffer to hold user name

Pointer to buffer holding server name **TRANSLATE PATH**

TRANSLATE PATH either translates an indirect file into the full network path or it translates the given path into the path relative to the server. This call can be used to determine how an indirect file is going to expand.

For example, a server has a resource named **programs** which contains the following path: **d:\ software\programs**. If a user has redirected drive **P:** to **\\server\programs** and the TRANSLATE PATH call is made with DX set to 00000010b, the string **d:\software\programs** is returned.

Note that indirect files are only expanded for a network resource with the indirect (**I**) ACL privilege enabled.

#### **Assembler Interface**

**INPUT:** AX 5FB3H

DS:SI Pointer to 128-byte buffer to receive translated path ES:DI Pointer to full ASCIZ path including server name. (E.g. \\server\root\prog\file.ext)

D<sub>X</sub>

Type of translation to be performed. The OR of the following bits:

00000001b Recursively expand indirect files until all are resolved

00000010b Translate to server's physical path. (e.g C:\autoexec.bat)

**OUTPUT:** NC If no error

CY If error occurred

AX Error code if error

DS:SI ASCIZ translated path

## **C Interface**

extern int NOSTranslatePath(char \*cpPathXlate, char \*cpPath, int nType);

Pointer to buffer to receive translated path

Pointer to buffer containing input path

Type of translation to perform

# **CREATE INDIRECT FILE**

CREATE INDIRECT FILE allows you to create an indirect file on a server.

#### **Assembler Interface**

#### **INPUT:** AX 5FB4H

DS:SI

Pointer to 128-byte ASCIZ server relative path which will be the indirect file's contents

#### ES:DI

Pointer to indirect file's full ASCIZ path (e.g. "\\server\root\linkfile")

## **OUTPUT:**

N<sub>C</sub> If no error

## $CY$ If error occurred

AX Error code if error

## **C Interface**

extern int NOSCreateIndir(char \*cpPath, char \*cpIndir);

Pointer to buffer for path (the DS:SI parameter)

Pointer to buffer with indirect filename (the ES:DI parameter)

Note that a server relative path can be either a path relative to the directory containing the indirect file (for example, **..\dir\file.txt**), or an absolute path beginning with a server resource

# name (for example, **\C-DRIVE\dir\file.txt**). **GET INDIRECT FILE CONTENTS**

Get indirect file contents will return the contents of an indirect file. This call can be used to determine what the actual contents of an indirect file are.

## **Assembler Interface**

#### **INPUT:** AX

5FB5H

DS:SI Pointer to 128-byte buffer to receive indirect file contents

ES:DI Pointer to full network path of indirect file

## **OUTPUT:**

N<sub>C</sub> If no error

CY If error occurred

AX Error code if error

DS:SI ASCIZ contents of indirect file (a path)

## **C Interface**

extern int NOSGetIndir(char \*cpData, char \*cpIndir);

Pointer to buffer for file contents

Pointer to buffer with indirect filename **GET SERVER'S TIME**

#### **Assembler Interface**

## **INPUT:** AX

5FC0H

DS:SI Pointer to 8-byte buffer to receive time information

ES:DI

Pointer to ASCIZ server in the form \\server. You must be logged into the server.

#### **OUTPUT:** NC

If no error

CY If error occurred

AX Error code if error

DS:SI Filled buffer with time information

## **C Interface**

extern int NOSGetTime(struct time\_block \*cpTime, char \*cpServer);

Pointer to buffer to receive time information

Pointer to buffer with server name Definition of time buffer:

time\_block struc TB\_year dw ? ; Year TB\_day db ? ; Day of month (1-31) TB\_month db ? ; Month (1-12) TB\_minutes db ? ; Minutes  $(0-59)$ <br>TB hour db ? ; Hour  $(0-23)$ db ? ; Hour  $(0-23)$ TB\_hundredths db ? ; Hundredths of seconds (0-99) TB\_seconds db ? ; Seconds (0-59) time\_block ends

# **SCHEDULE SERVER SHUTDOWN**

## **Assembler Interface**

## **INPUT:**

AX 5FC8H

DS:SI Pointer to 80 character ASCIZ reason string

ES:DI Pointer to ASCIZ server in the form \\server.

CX Number of minutes to shutdown (0 is immediate)

DX Option flags

#### **OUTPUT:** NC

#### If no error

#### CY

If error occurred. (You must have the S privilege to execute this operation.)

#### AX Error code if error

#### **Note**

If a server shutdown is already pending, then subsequent calls will supercede the pending shutdown.

#### **C Interface**

extern int NOSShutdown(char \*cpReason, char \*cpServer, int nMins, int nFlags);

Pointer to buffer containing reason string

Pointer to buffer with server name

Number of minutes to shutdown

Option flags Shutdown option flags:

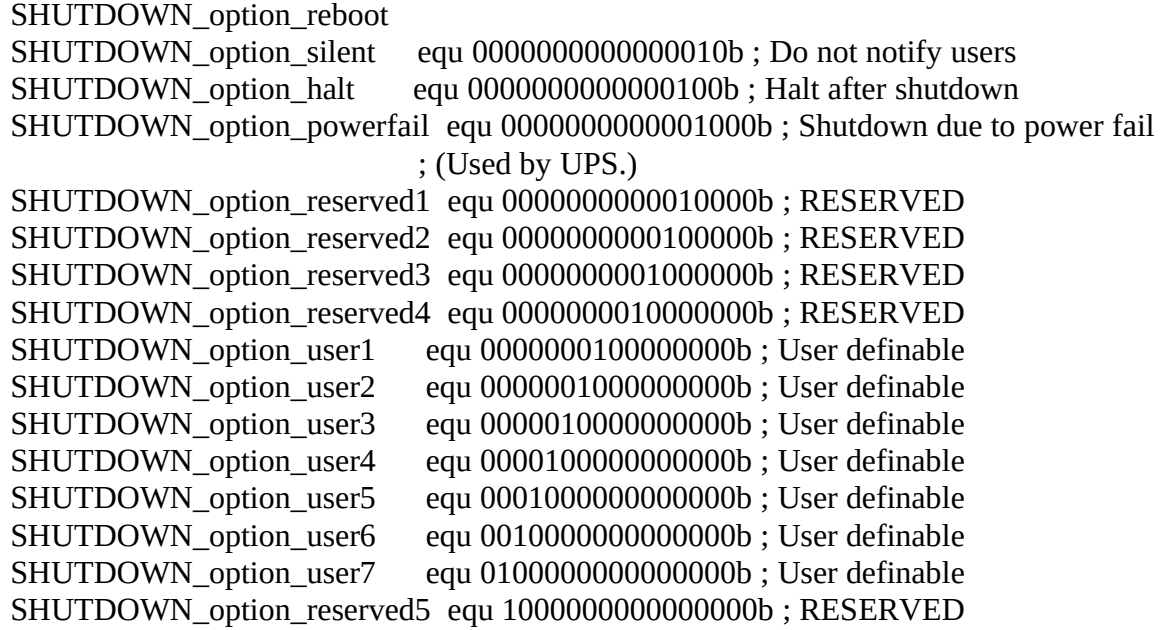

# **CANCEL SERVER SHUTDOWN**

## **Assembler Interface**

# **INPUT:**

AX 5FC9H

ES:DI Pointer to ASCIZ server in the form \\server.

(You must have the S privilege to use this call.)

#### **OUTPUT:** NC

If no error

## CY If error occurred

AX Error code if error

**Note**

If no server shutdown is pending, the call will return success.

## **C Interface**

extern int NOSCancelShutdown(char \*cpServer);

# Pointer to buffer with server name **STUFF SERVER KEYBOARD BUFFER**

## **Assembler Interface**

**INPUT:** AX 5FCAH

ES:DI Pointer to ASCIZ server in the form \\server.

(You must have the S privilege to use this call.)

DS:SI

Pointer to 128 byte ASCIZ string to stuff into buffer. (The maximum number of characters that can be stuffed is determined by the server's RUN BUFFER SIZE.)

#### **OUTPUT:** NC If no error

CY If error occurred

AX Error code if error

## **C Interface**

extern int NOSStuffServerBuffer(char \*cpText, char \* cpServer);

Pointer to string to stuff

Pointer to buffer with server name **GET REDIRECTED PRINTER TIMEOUT**

**Assembler Interface**

**INPUT:** AX 5FD0H

## **OUTPUT:**

NC If no error

CY If error occurred

AX Error code if error

# CX

Redirected printer timeout in ticks (18.2 ticks = 1 second). A value of 0 means timeouts are disabled

## **C Interface**

extern int NOSGetLPTTimeout(int \*npTicks);

Pointer to int to set with printer timeout in ticks **SET REDIRECTED PRINTER TIMEOUTS**

## **Assembler Interface**

#### **INPUT:** AX 5FD1H

CX

Printer timeout in ticks (18.2 ticks = 1 second). A value of 0 disables the timeout

#### **OUTPUT:**

N<sub>C</sub> If no error

 $CY$ If error occurred

AX Error code if error

## **C Interface**

extern int NOSSetLPTTimeout(int nTicks);

# Printer timeout in ticks **GET DOS SERVICE VECTOR**

The GET and SET DOS SERVICE VECTOR calls allow you to take advantage of the DOS busy checking that the redirector performs. Whenever DOS is safe to be called, the redirector calls the routine pointed to by the SET VECTOR call. This routine can then use any DOS calls without worrying about whether DOS is safe to be called.

To chain into the DOS service vector you must obtain the old vector using GET DOS SERVICE VECTOR and save it. When your service routine is called you need to call the old vector before beginning any processing.

#### **Note**

Be careful when using this NOS facility. NOS will call your routine many times a second (potentially thousands.)

#### **Assembler Interface**

## **INPUT:** AX 5FE0H

**OUTPUT:** NC If no error

CY If error occurred

AX Error code if error

ES:BX Pointer to current DOS service routine

## **C Interface**

extern int NOSGetDOSVector(FARPROC \*fpVector);

Pointer to location that will hold contents of DOS vector **SET DOS SERVICE VECTOR**

## **Assembler Interface**

# **INPUT:**

AX 5FE1H

ES:BX New DOS service vector

# **OUTPUT:**

NC If no error

CY If error occurred

AX Error code if error

# **C Interface**

extern int NOSSetDOSVector(FARPROC Vector);

## far address of routine to be called using this vector **GET MESSAGE SERVICE VECTOR**

The GET and SET MESSAGE SERVICE VECTOR routines can be used to write a customized message service. To chain into the message service vector you must obtain the old vector using GET MESSAGE SERVICE VECTOR and save it. When your service routine is called you need to call the old vector before beginning any processing.

**Note**

An example of the use of these calls is included in the sample programs in Chapter 14.

## **Assembler Interface**

## **INPUT:**

AX 5FE2H

## **OUTPUT:**

NC If no error

 $CY$ If error occurred

AX Error code if error

ES:BX

Pointer to current message service routine

## **C Interface**

extern int NOSGetMsgVector(FARPROC \*fpService);

Pointer to far pointer to routine that will hold address of

message service handler **SET MESSAGE SERVICE VECTOR**

#### **Assembler Interface**

#### **INPUT:**

AX 5FE3H

ES:BX New message service vector location

## **OUTPUT:**

NC If no error

 $CY$ If error occurred

AX Error code if error

## **C Interface**

extern int NOSSetMsgVector(FARPROC Service);

Far pointer to routine that will be the new message service handler

When a service routine is called ES:BX will point to the currently received **Note**message.

# **tc "Other System Calls" \l2§Other System Calls**

# **tc "Obtaining A List Of Shared Resources" \l3§Obtaining A List Of Shared Resources**

The server's shared resources appear as directories or files in the server's conceptual root directory (i.e. *\\SERVER\.*). Physically, they exist within the server's network control directory. To obtain a list of the server's shared resources you can issue a **findfirst** system call with a path to the server's conceptual network root directory (for example, **\\server\\*.\***).

For example, to return all shared resources:

search\_path db "\\server\\*.\*",0 . . . mov ah, 4eh ; Find first system call mov cx, 11h ; Include read-only & directory mov dx, search\_path int 21h mov ax, 5fb1h ; Do a Get Shared Directory Information ;system call mov si, offset shared\_information\_buffer mov di, offset <filename result from find first/next call> int 21h mov ah, 4fh ; Find next system call int 21h ...  $\qquad$ ; \\server has a linkacl whose information can be ; obtained through the 5FB1H call. Just point ; es:di at \\server<0>.

To return only the printer resources:

search\_path db "\\server\ $@$ \*.\*",0 . . . mov ah, 4eh ; Find first system call

mov cx, 01h ; Include read-only files mov dx, offset search\_path int 21h

...  $\qquad$  ; Open found file and read in data. Note that @MAIL ; will be returned as a printer and should be ; masked off.

mov ah, 4fh ; Find next system call int 21h

# **tc "Summary Of Network System Calls" \l2§Summary Of Network System Calls**

# **tc "DOS Compatible Calls" \l3§DOS Compatible Calls**

**Function Number C Library Function Purpose**

5E00H NOSGetMachineName() Get Machine Name

5E02H NOSSetPrinterSetup() Set Printer Setup

5E03H NOSGetPrinterSetup() Get Printer Setup

5F02H NOSGetRedirDevice() Get Redirected Device Entry

5F03H NOSRedirDevice() Redirect Device

5F04H NOSCancelRedir() Cancel Device Redirection

# **tc "LANtastic Network Operating System Calls" \l3§LANtastic Network Operating System Calls**

**Function Number C Library Function Purpose**

5F80H NOSGetLogin() Get Login Entry

5F81H NOSLogin() Login to a Server

5F82H NOSLogout() Logout of a Server

5F83H NOSGetUserName() Get Username Entry

5F84H NOSGetServer() Get Inactive Server Entry

5F85H NOSChangePassword() Change Password

5F86H NOSDisable() Disable Account

5F87H NOSGetAccount() Get Account

5F88H

NOSLogoutAll Logout from all servers

5F97H NOSCopyFile() Copy File

5F98H NOSSendMsg() Send Unsolicited Message

5F99H NOSGetMsg() Get Last Received Unsolicited Message

5F9AH NOSGetMsgFlag() Get Message Processing Flag

5F9BH NOSSetMsgFlag() Set Message Processing Flag

5F9CH NOSPopUpMsg() Pop Up Last Received Message

5FA0H NOSGetQueue() Get Queue Entry

5FA1H NOSSetQueue() Set Queue Entry

5FA2H NOSControlQueue() Control Queue

5FA3H NOSGetStatus() Get Printer Status

5FA4H NOSGetStreamInfo() Get Stream Info

5FA5H NOSSetStreamInfo() Set Stream Info

5FA7H NOSCreateAudit() Create User Audit Entry

5FB0H NOSGetUserInfo() Get Active User Information

5FB1H NOSGetDirInfo() Get Shared Directory Information

5FB2H NOSGetUserAcct() Get Username From Account File

5FB3H NOSTranslatePath() Translate Path

5FB4H NOSCreateIndir() Create Indirect File

5FB5H NOSGetIndir() Get Indirect File Contents

5FC0H NOSGetTime() Get Server's Time

5FC8H NOSShutdown() Schedule Server Shutdown

5FC9H NOSCancelShutdown() Cancel Server Shutdown

5FCAH

NOSStuffServerBuffer() Stuff Server Keyboard Buffer

5FD0H NOSGetLPTTimeout() Get Redirected Printer Timeout

5FD1H NOSSetLPTTimeout() Set Redirected Printer Timeouts

5FE0H NOSGetDOSVector() Get DOS Service Vector

5FE1H NOSSetDOSVector() Set DOS Service Vector

5FE2H NOSGetMsgVector() Get Message Service Vector

5FE3H NOSSetMsgVector() Set Message Service Vector